## **New MSIS User Training**

Session 1: November 17, 2021 Session 2: November 18, 2021

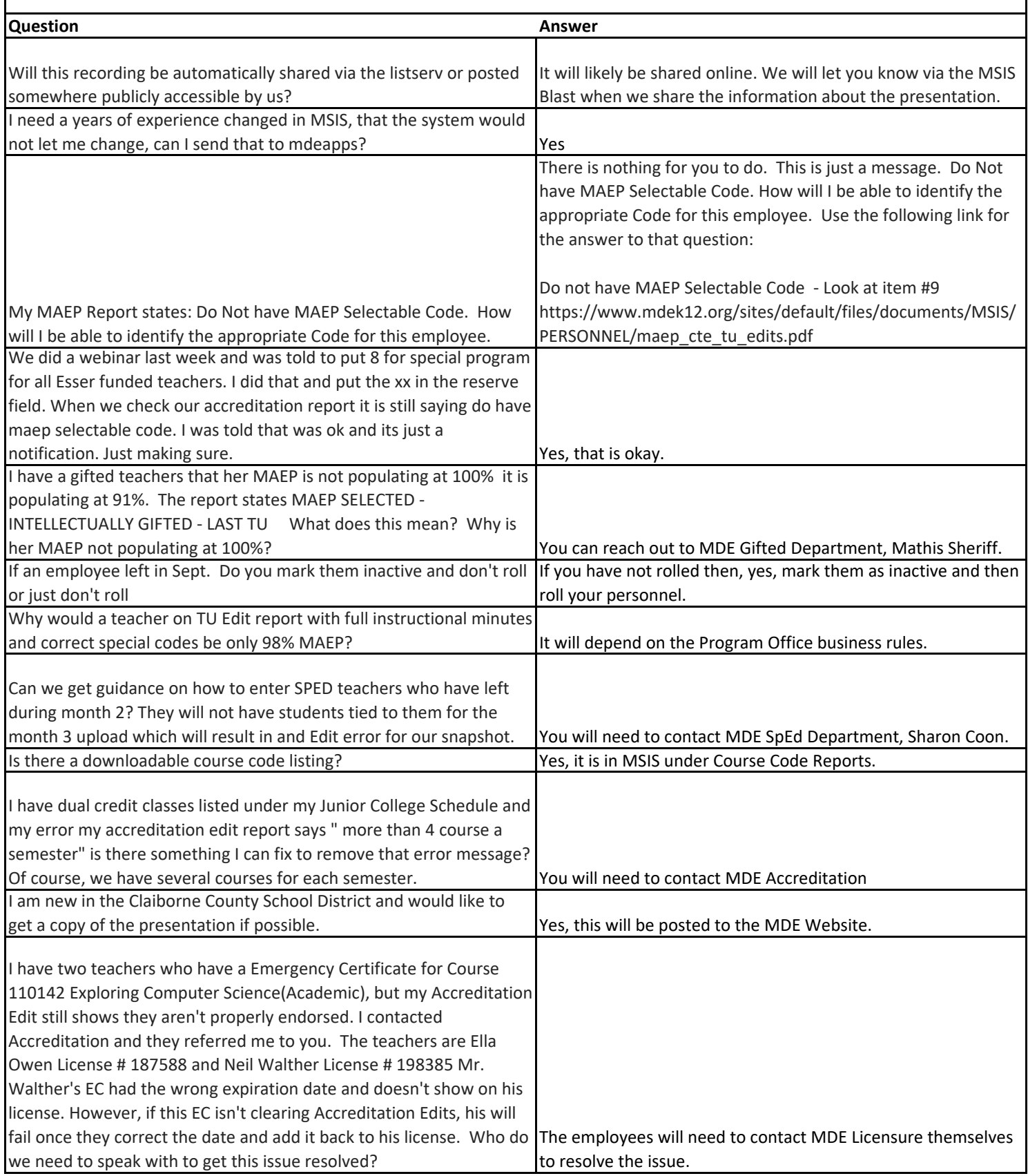

Session 1: November 17, 2021 Session 2: November 18, 2021

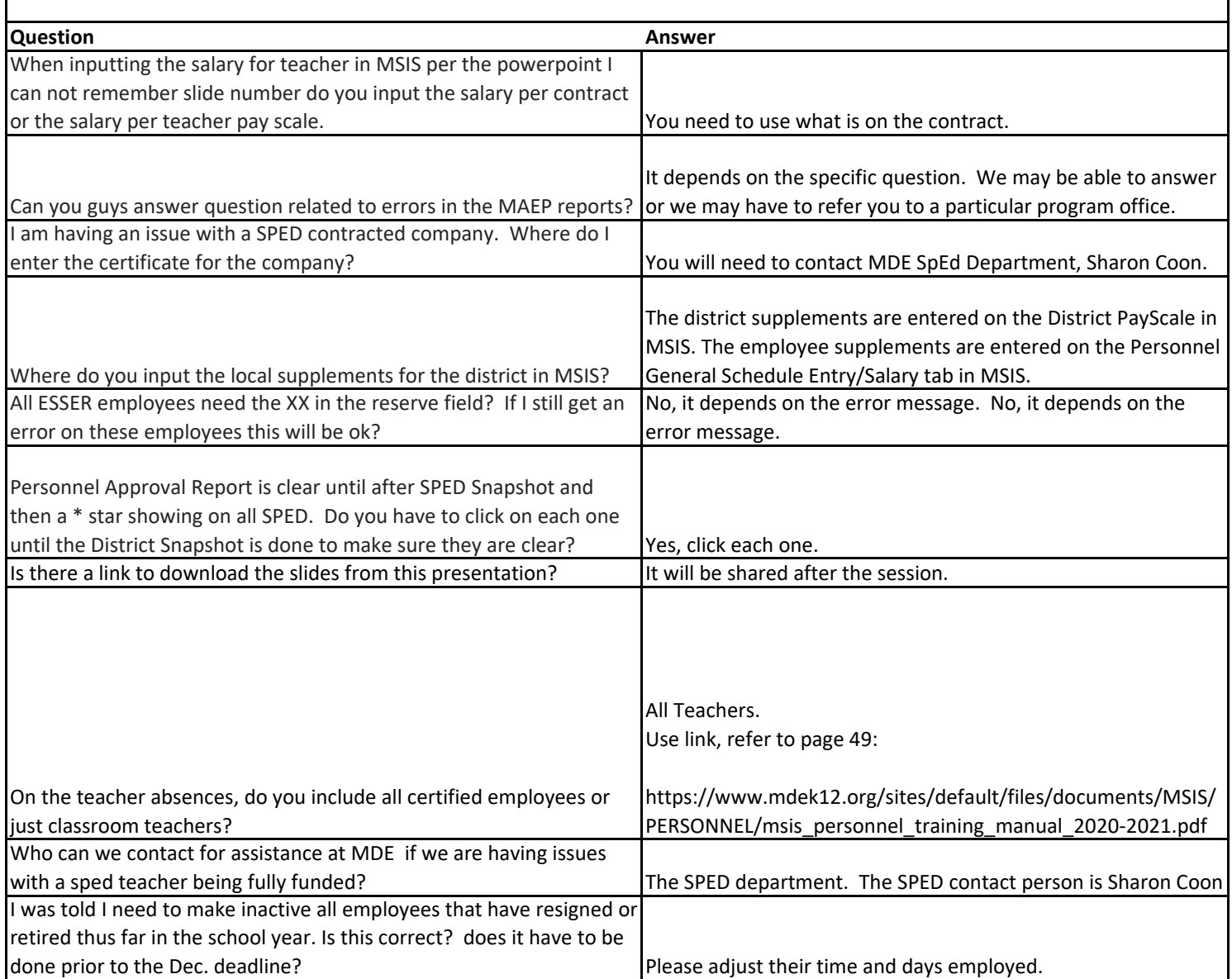